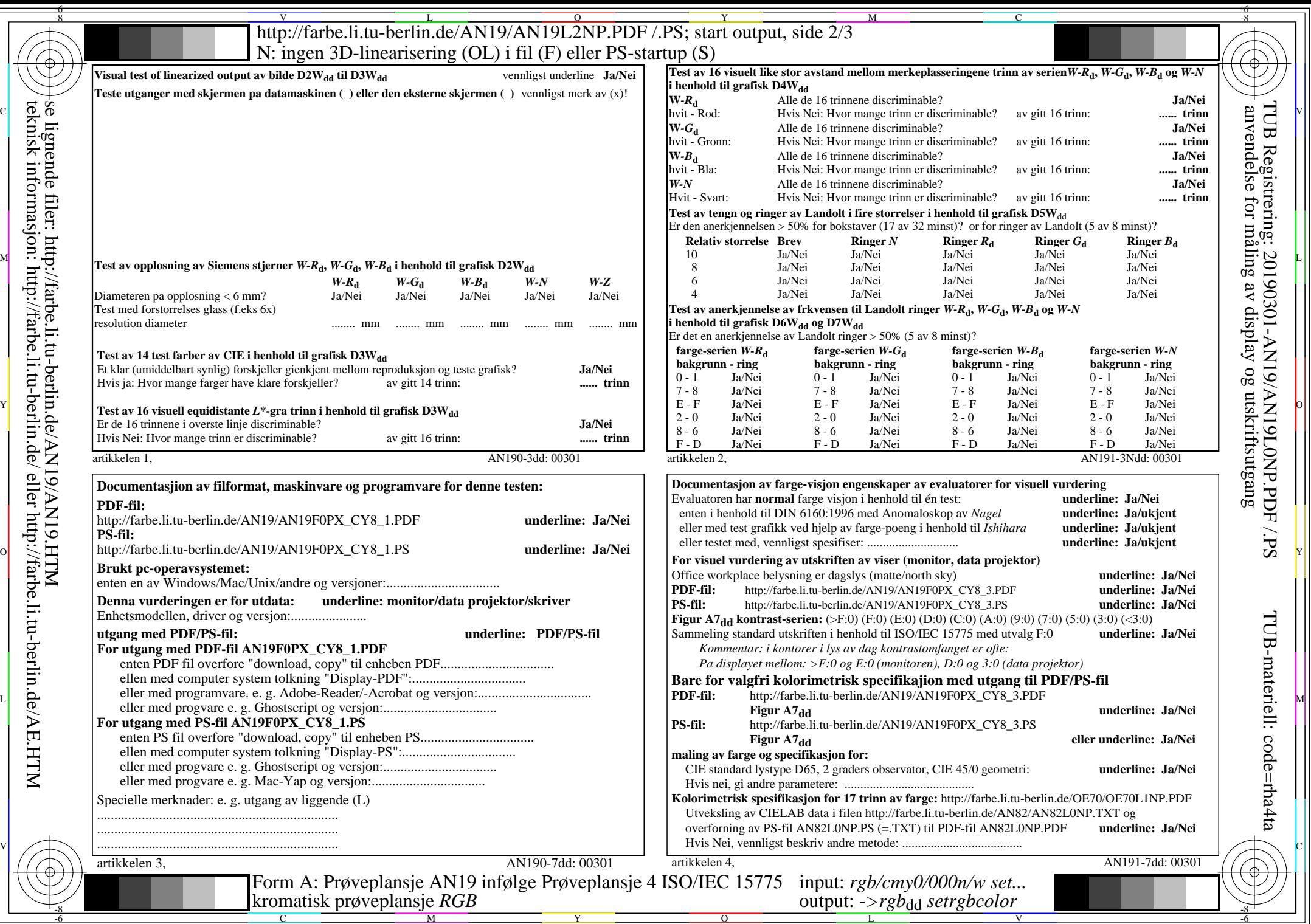

 $\label{eq:main} \boxed{\begin{array}{|l|} \hline \text{[CUT]} \text{[CUT]} \text{$ se lignende filer: http://farbe.li.tu-berlin.de/AN19/AN19.HTM teknisk informasjon: http://farbe.li.tu-berlin.de/ eller http://farbe.li.tu-berlin.de/AE.HTM